# Internet browsers

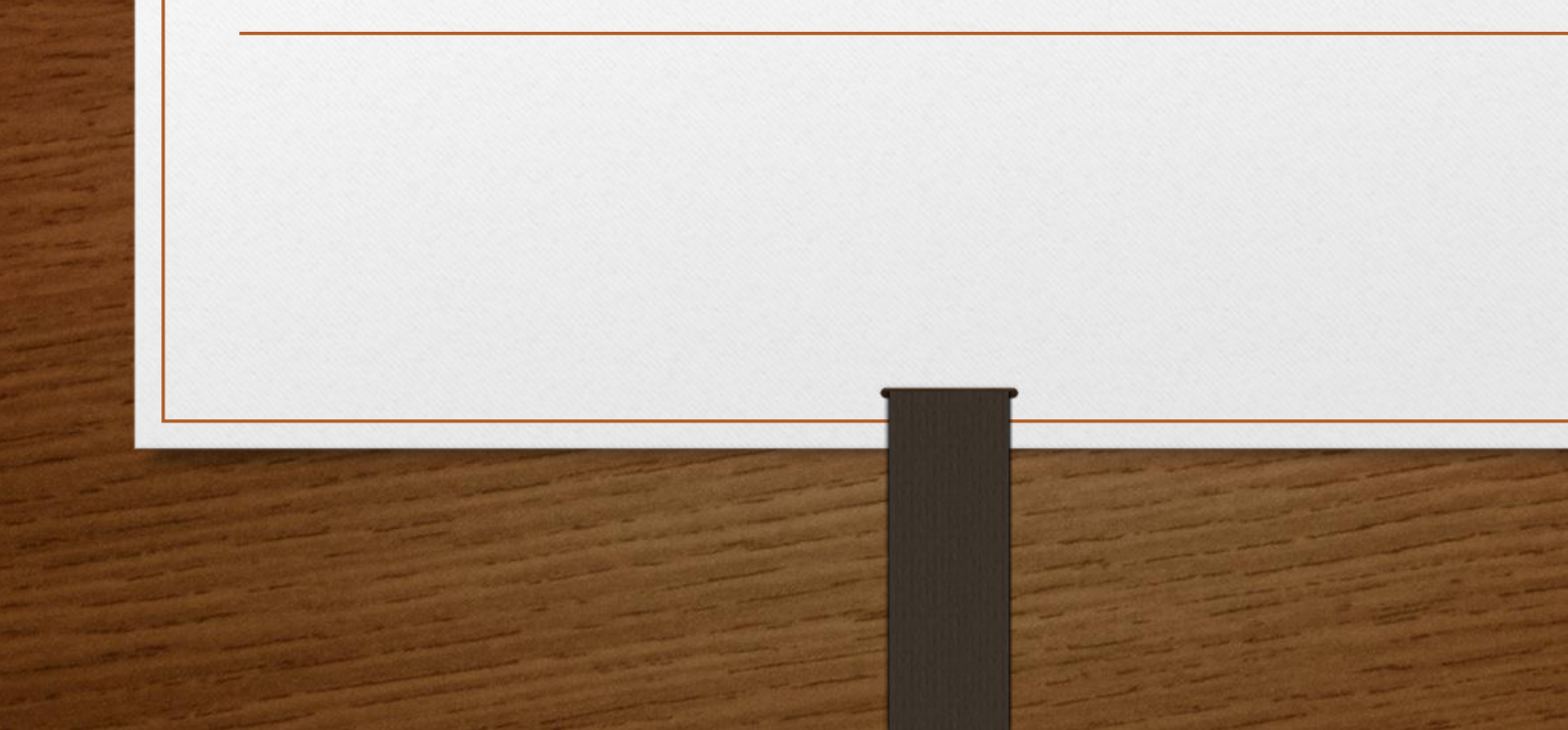

#### Web browser

- A web browser (commonly referred to as a browser) is a software application for accessing information on the World Wide Web. Each individual web page, image, and video is identified by a distinct URL, enabling browsers to retrieve and display them on the <u>user's</u> device.
- A web browser is not the same thing as a **search engine**, though the two are often confused. For a user, a search engine is just a website, such as google.com, that stores searchable data about other websites. But in order to connect to and display websites on their device, a user needs to have a web browser installed.
- The most popular web browsers are Chrome, Firefox, Safari, Internet Explorer, and Edge.

# Web browser

- If you're searching for the best web browser for 2018, you might have landed on the right web page. Apparently, using a web browser.
- We can call web browsers a door to the information space we know as the world wide web, not the internet. All you have to do is type the URL in the address bar, and your browser will do the rest to display the website which includes techy stuff like contacting the DNS server to get the website's IP address.

# Web browser

- Internet browsers have other uses as well; they can be used to access information on some private server or play a local video stored on your device. With appropriate components added, a web browser can double up as your password manager, download manager, torrent downloader, automatic form filler, etc.
- People always want that they get the fastest browser out there. Moreover, the abundance of extensions and plugins is another quality a good web browser should manifest. So, here, I have tried to sum up some efficient and powerful internet browsers that you might want to try this year. In case you pulled off here for Android, here is our list of Android Browsers for 2018.

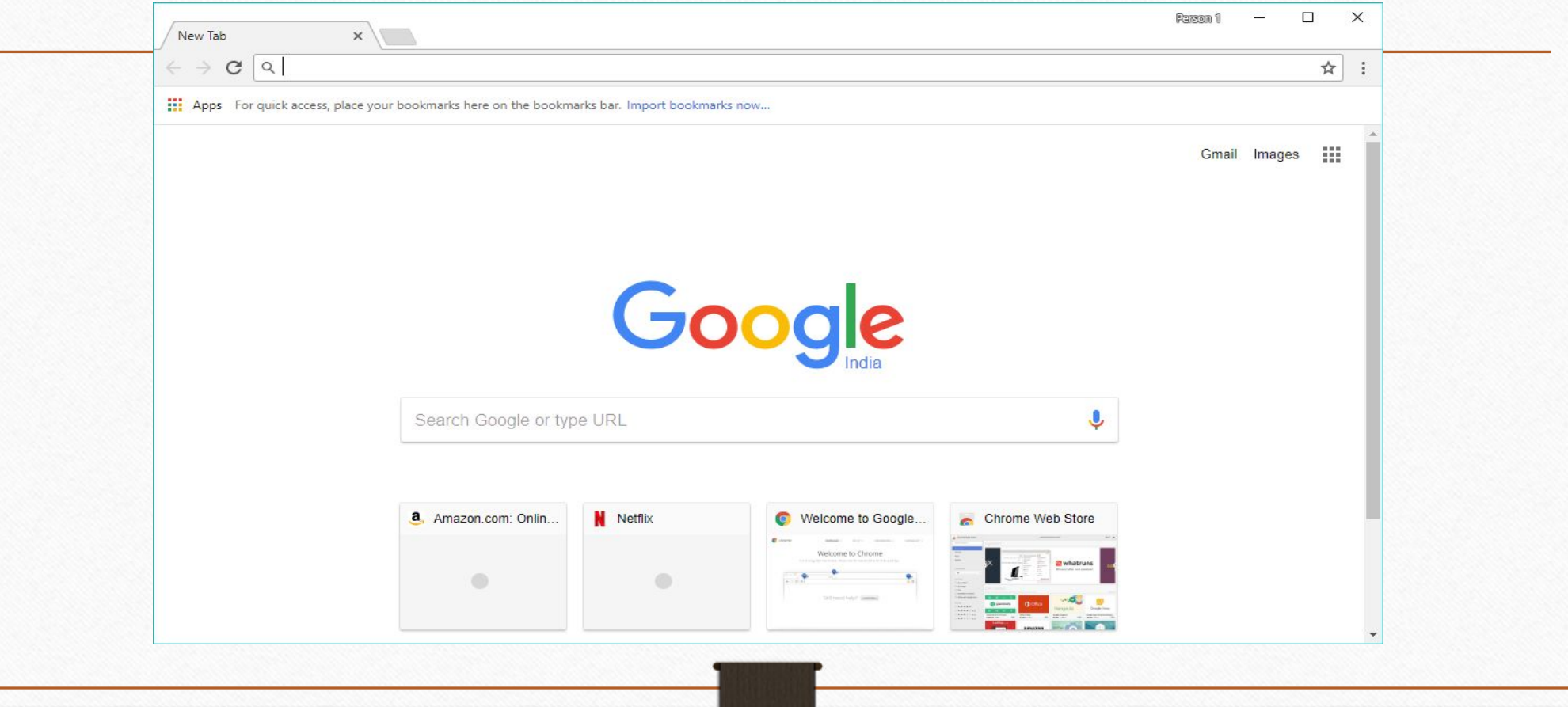

- **• Platforms supported:** Windows, Linux, macOS, Android, iOS, Chrome OS
- When Google first introduced Chrome in 2009, it quickly rose up the popularity charts because it was the fastest web browser back then. Now, it has competitors. And as the most used web browser today with more than 60% market share, it's Google's responsibility that Chrome maintains a standard when it comes to speed and providing features to the users.

- Other than basic browser features like bookmark management, extensions, themes, incognito mode, etc. one thing I like about Chrome is the profile management. The feature allows multiple people to use the same browser without getting their internet history, download history, and other things merged. For the users who get annoyed by adverts, Google is about to roll out ad-blocking tool for Chrome.
- Chrome also allows users to **cast content to a Chromecast-enabled device** using their WiFi network. With the help of Chrome extensions like VidStream, it's like a child's play to stream a locally stored movie to my Chromecast device. Read this for more amazing Chromecast tricks.

- Another thing that makes Chrome one of the best web browser apps is the cross-device support. The web browser can easily sync internet history, tabs, bookmarks, passwords, etc. across devices if you have signed-in to your Google account.
- Just recently, with the *Chrome 69* release, Google brought tons of new features like newer material design theme with more rounder corners in elements, more white parts, improved password manager, etc. This version also marks the 10th and one of the biggest releases of the browser.

#### Mozilla Firefox – Best Chrome alternative

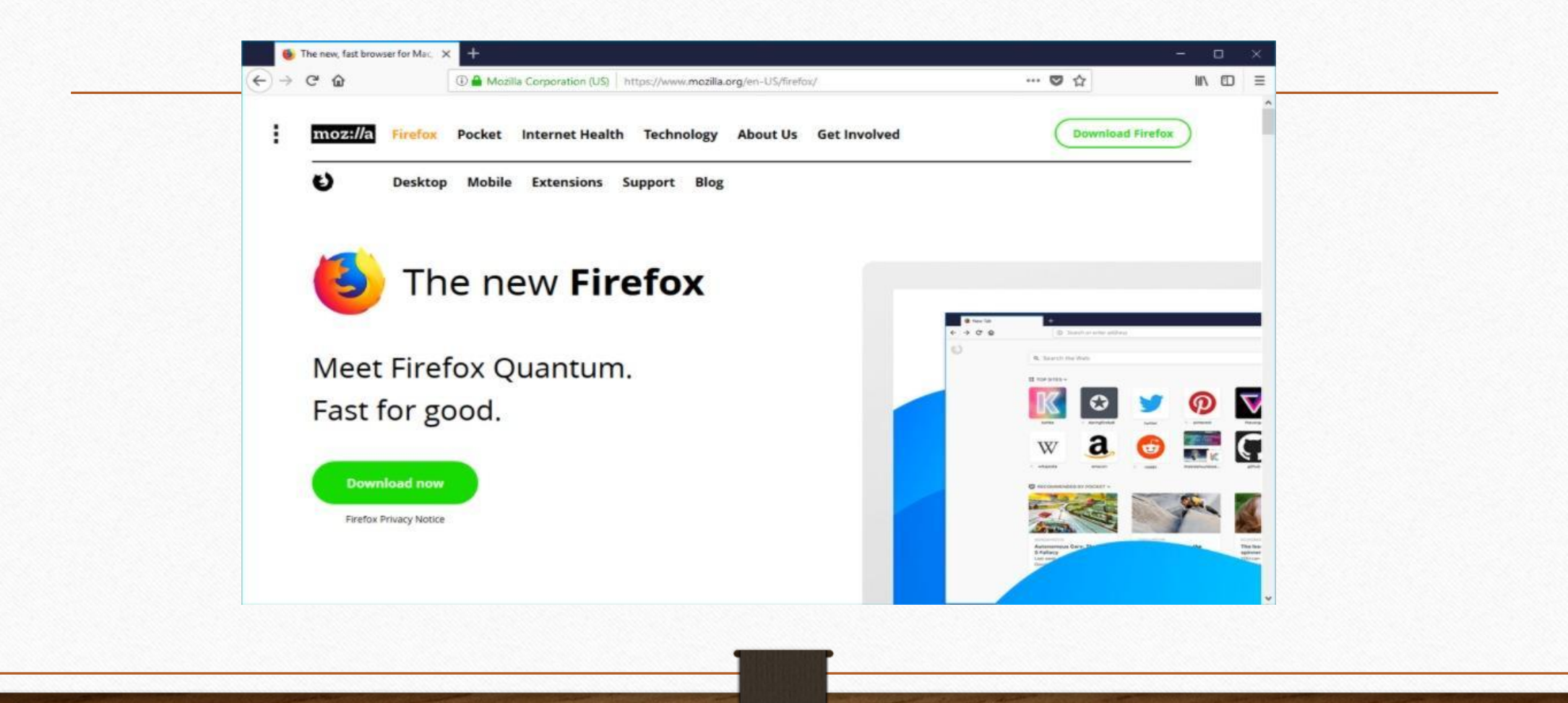

#### Mozilla Firefox – Best Chrome alternative

- **• Platforms Supported:** Windows, Linux, macOS, Android, iOS, BSD (Unofficial port)
- Last year, Firefox made a massive comeback with the release of Firefox 57 aka Quantum. The new Firefox is way faster than its ancestors, and it is now giving a tough fight to Chrome also. You can read our Chrome vs. Firefox detailed post to get a better idea of how the two web browsers compare.
- Firefox's redesigned UI and many new features might compel people to switch their browser. The inbuilt screenshot tool is what I like the most; it can quickly take long screenshots of web pages.

#### Mozilla Firefox – Best Chrome alternative

- When using Private mode, this Chrome browser alternative uses a feature called Tracking Protection to prevent requests from tracking domains, thereby, loading the web pages considerably fast. But some media reports suggest that Firefox just delays loading of the tracking scripts to load user-related content first.
- Anyway, I am pretty confident that revamped Firefox would not disappoint you. Just recently, the maker of this top web browser announced more plans to ensure the security and privacy of the users. With the features like complete disabling of tracking, blocking in-browser cryptomining, Mozilla is becoming an ever more attractive option.

## Microsoft Edge – Best browser for Windows 10

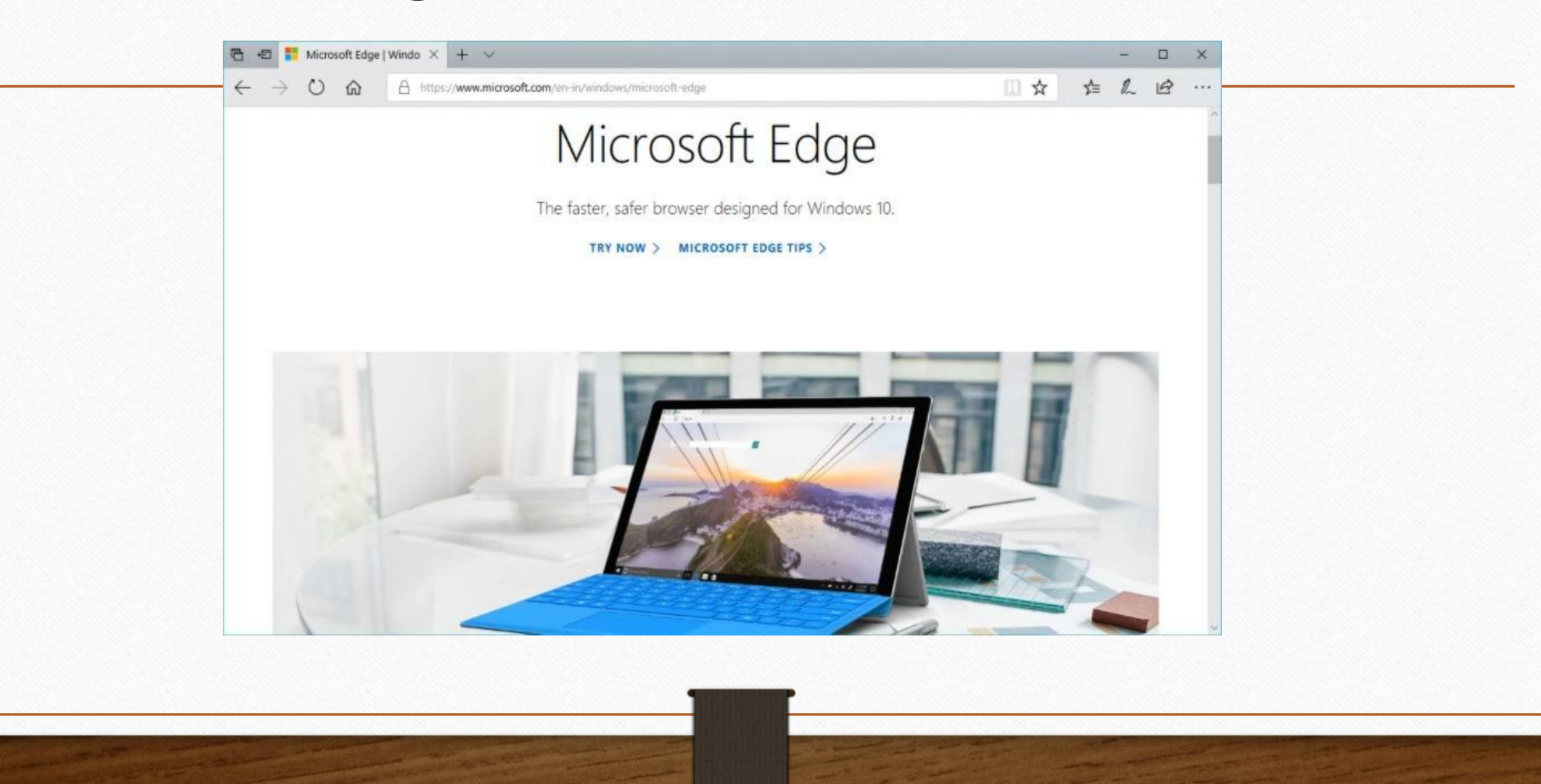

### Microsoft Edge – Best browser for Windows 10

**• Platforms Supported:** Windows 10, Xbox One, Android, iOS

- Everyone knows that Microsoft release Edge to save the lost respect of their veteran browser Internet Explorer. Now, it seems Edge is undoubtedly among the best web browser software for Windows 10, and recently, Android and iOS.
- People might not want to get out of their Chrome comfort zone, but Edge has something to offer. After using Edge for a while, there are many features which you would like and find useful.
- You can set the tabs aside to make space for new browser tabs; a single Hub provides access to bookmarks, internet history, downloads, etc. The built-in Notes extension is quite helpful; it allows users to add notes, highlight something, writing, or snipe, and save the web page on the device.

### Microsoft Edge – Best browser for Windows 10

- Next to Notes is the Share button that people can use to share a web page directly over email or social apps like Skype, Twitter, Facebook, add to Cortana Reminders, etc. Edge also comes with a reading mode which is quite handy when reading articles on websites with tons of intrusive adverts. The Show Tab Previews feature is an advantage, but I find it somewhat useless as previews are already available in the taskbar in Windows.
- Regarding extensions, it could be a little downside. Microsoft Edge has only 76 (as of writing) of them, and they're available in Microsoft Store. One of the reasons why one can go for Edge is that this top web browser better integrates with Windows 10 than any other browser. And it is fast and responsive.

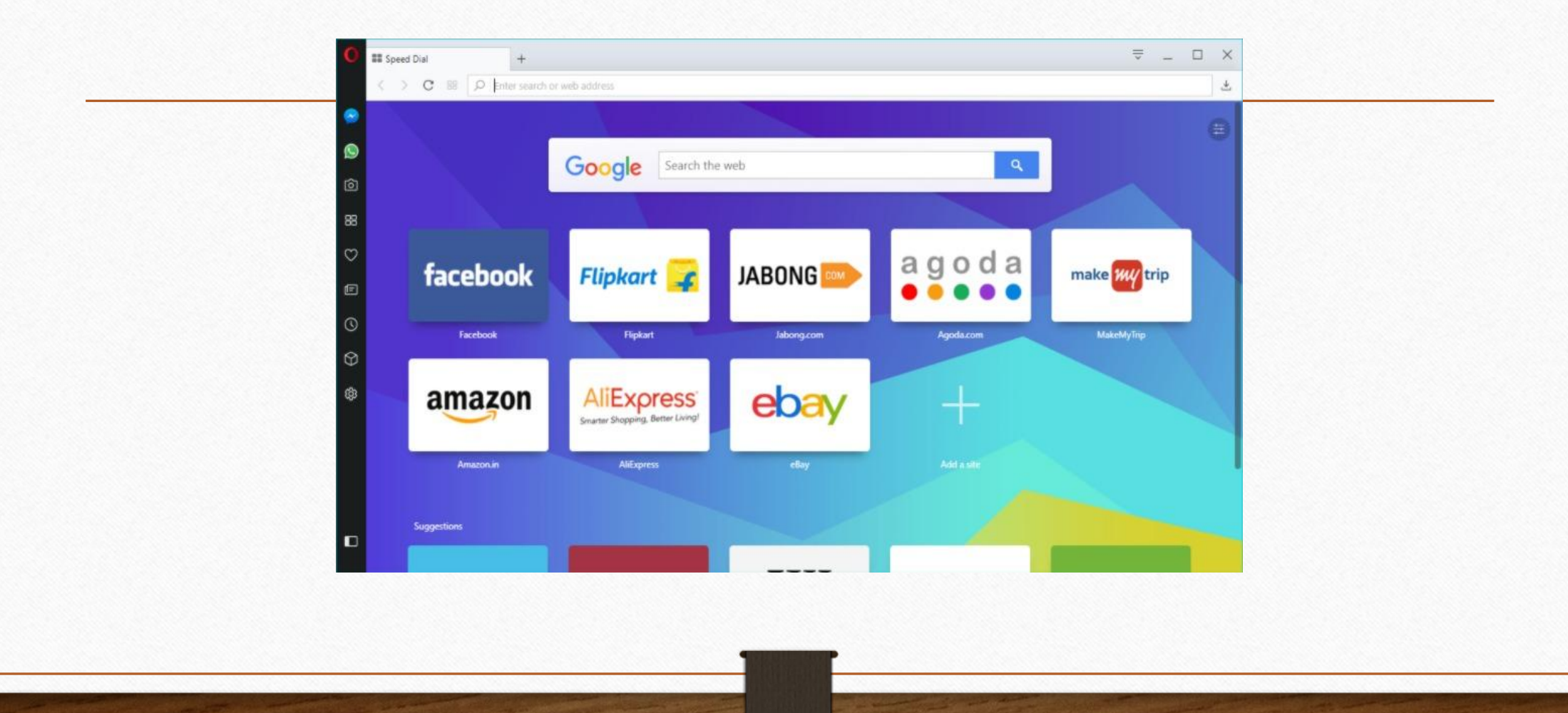

- **• Platforms Supported:** Windows, macOS, Linux, Android, iOS, Basic Phones
- You might very well remember using Opera Mini on your Java-enabled mobile phone. Probably, the oldest web browser that's currently receiving active development, Opera has almost got diminished due to the success of Chrome. Still, it improved itself, and now it's worthy enough to find a place in the list of best internet browsers for Windows and other desktop operating systems. It's often considered as best Firefox alternative.
- Opera recently made headlines when it's developers announced the addition of a new feature to stop cryptojacking while people use the web browser. In today's time, it's a much-needed thing as many opportunists are trying to find ways to mine cryptocurrencies without spending a penny.

- The desktop version of the web browser includes some features that are usually designed for smartphones, like, a data compression mode, and battery saver. Other exciting features the Opera can flaunt are in-built ad-blocker, screenshot tool, VPN service, currency converter, WhatsApp, Facebook Messenger, VK, Telegram, etc.
- You can use Opera to get your daily dose of news with the help of the feature called Personal News where you can add sources of your choice. I found it a little bit difficult to find the Settings and Download options. These can be enabled or disabled in the context menu after making a right-click in the sidebar.
- Just like other web browser apps, Opera also supports cross-device sync to make the browsing available on all devices where you use your Opera account.

- Regarding the availability of extensions, the browser is not a barren land. At around 1000+ in counting, the number of native Opera extensions is far higher than that of Edge but very less than Chrome and Firefox. Still, these would be able to include your favorite ones.
- However, one sense of satisfaction comes from knowing that users can install Chrome extensions in Opera. That's because the browser has started using the same engine as Chromium. Just like Mozilla, the makers of Opera web browser

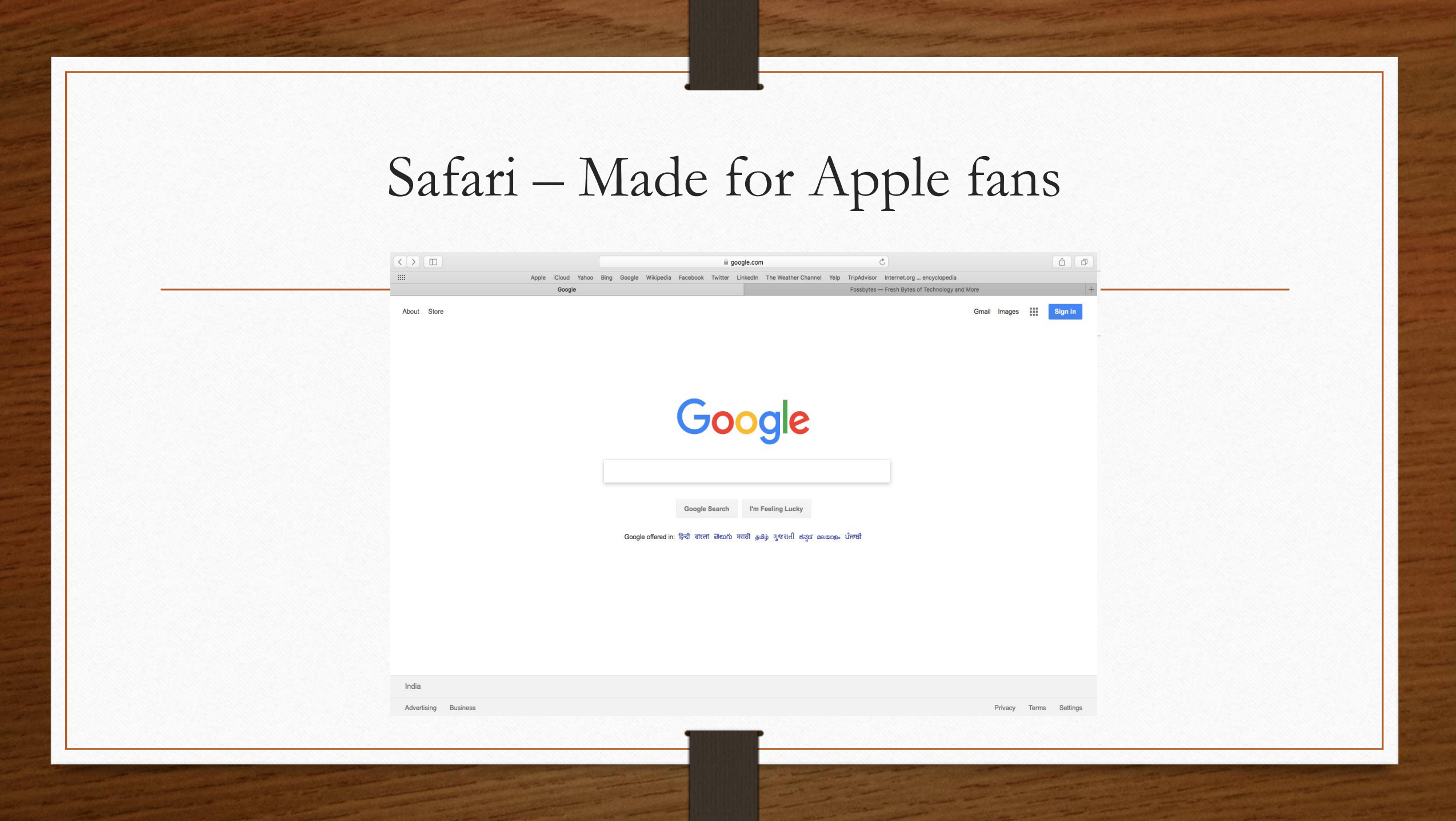

#### Safari – Made for Apple fans

#### **• Platforms Supported:** MacOS, iOS

- It can be a good alternative to Google Chrome and Firefox users for a change. Earlier, Safari was available for Windows, but Apple discounted it a few years ago. This top web browser from the house of Apple can now be used by MacOS and iOS users only.
- The web browser is a host to a pretty significant level of convenience including the customizable toolbar, ability to search tabs, get picture-in-picture on almost every web page, reader view, iCloud sync, etc.
- Just like Edge's Share button, Safari users can share their stuff using AirDrop even without leaving the web browser. Regarding extensions, Safari might not have the biggest set of extensions, but be assured, it has got covered with all the popular stuff.

#### Vivaldi – A highly customizable browser

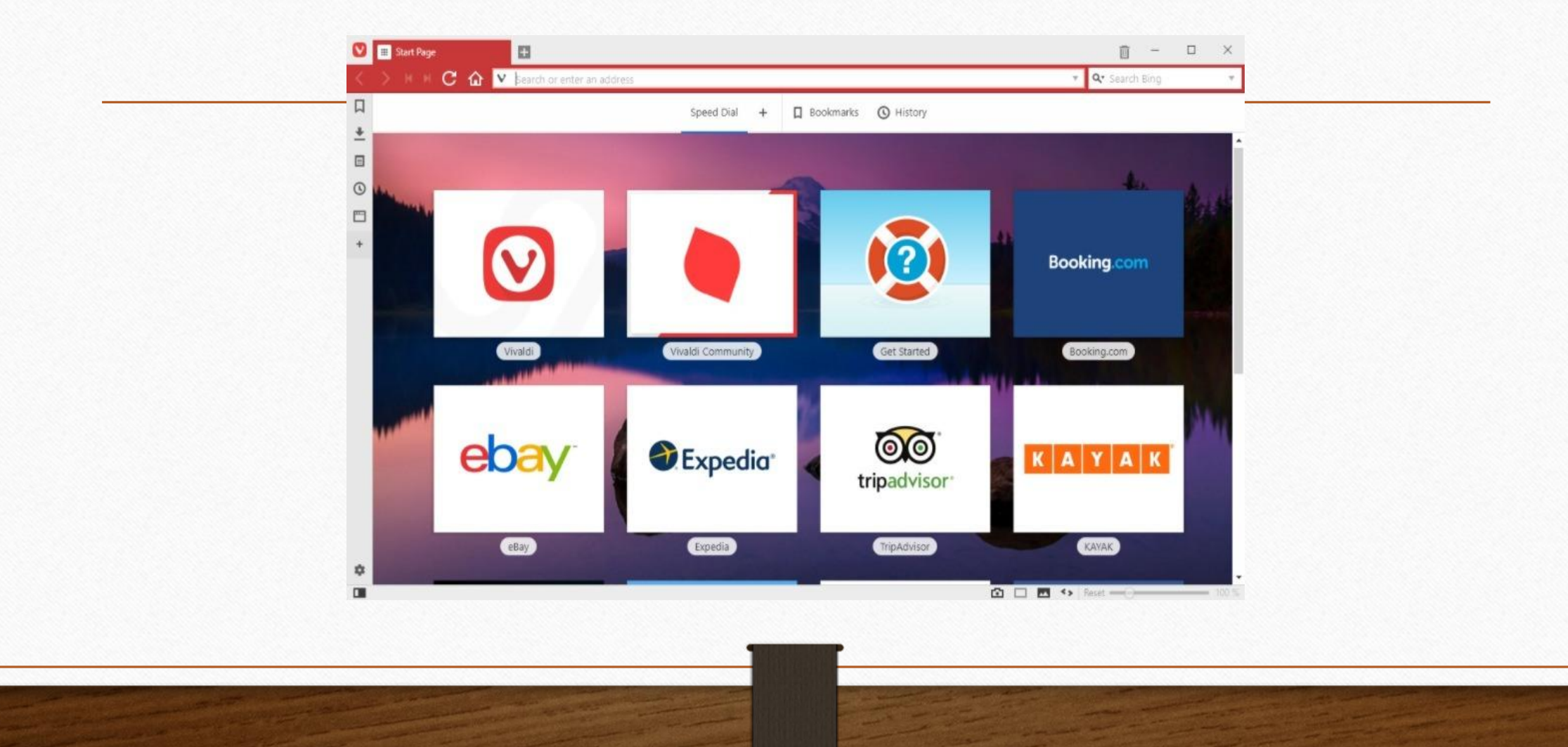

#### Vivaldi – A highly customizable browser

#### **• Platforms Supported:** Windows, macOS, Linux

- Vivaldi is only one year old, but it still ranks among the best web browser apps people can use. It was created by Opera Software co-founder Jon Stephenson von Tetzchner and Tatsuki Tomita.
- While using Vivaldi a thing you'd quickly notice is its adaptive UI which changes according to the color scheme of the website you're browsing. Vivaldi is also based on Blink, but it was meant to bring to life many Opera features that were sacrificed during Opera's transition from Presto to Blink. Being a Chromium-inspired browser, it supports Chrome extensions just like Opera.

#### Vivaldi – A highly customizable browser

- The browser is very similar to Opera with the same sidebar on the left-hand side. But the level of customization provided, such as for the address bar, tab bar, etc., is what makes Vivaldi a top web browser. More customizations include adding custom keyboard shortcuts and mouse gestures as per liking.
- There is a note taking tool present in the sidebar. Users can also add any website to the sidebar as a web panel. They can access the website anytime through a split screen view.

# Torch Browser – Browser for torrent downloading

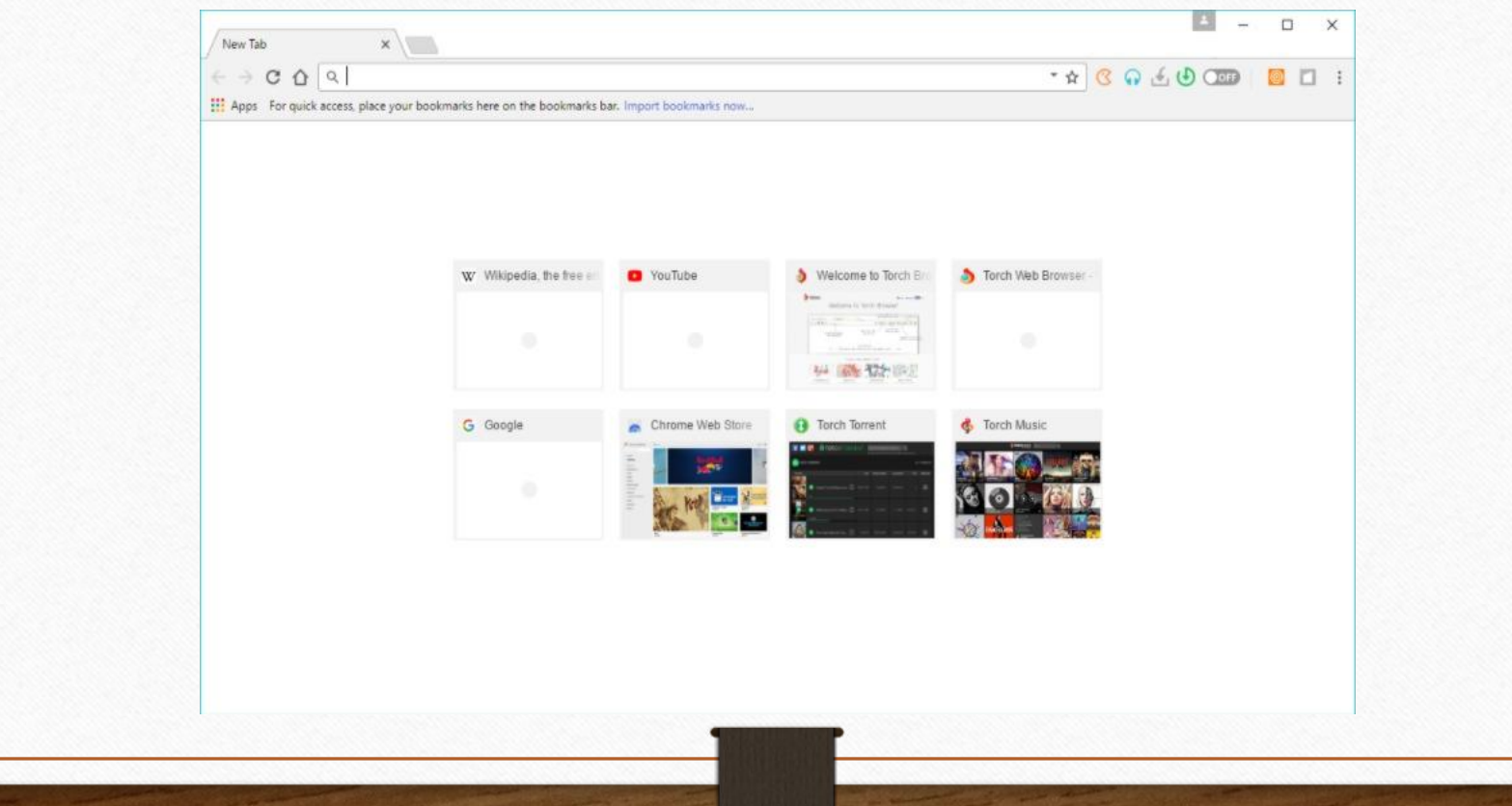

# Torch Browser – Browser for torrent downloading

#### **• Platforms Supported:** Windows

- It might not be as popular as Chrome, Firefox, or Edge, but the Chromium-based browser for Windows certainly deserves a place in the list of top 10 internet browsers. That because of the features it provides.
- If you're a fan of the BitTorrent world, you will start loving Torch Browser because it comes with a built-in torrent downloader. You can check out our list of 2018's Top 10 torrent sites to find your favorite torrents.
- There is media grabber tool which can be used to download streaming videos and audio files from web pages. It appears that this top web browser, which also includes a download accelerator, is designed primarily for users who download stuff every day.

# Torch Browser – Browser for torrent downloading

- The browser can also play partially downloaded videos and torrents and also includes a music player which sources content from YouTube. Facebookphiles might find themselves interested in a feature called Torch Facelift which can be used to change the theme of their Facebook profile.
- You can easily mistake Torch with Chrome because it looks almost the same and it is also a fast web browser like Chrome and Firefox. It supports your Google account login to browsing activity and other data between devices. However, you'll start to feel the difference when visiting the Settings screen which doesn't feature the material design as it's based on a slightly older build of Chromium.

#### Conclusion

• What we mostly see in the world of the web browser software, be it the browsers for Windows or some other platforms, it's ruled by one of the big names. But the lessers known browsers are also worth giving a try. So, you can go for Chrome or Firefox, but Vivaldi and Torch are also worth giving a try if you crave for features more than the brand name.

#### • Домашнє завдання:

• Опрацювати як технічну термінологію, так і загальну невідому лексику (оформлюємо д.з. у форматі «Словничка»), пропрацювати кожен слайд та ознайомитися з інформацією.